## **SVKM's Narsee Monjee College of Commerce & Economics**

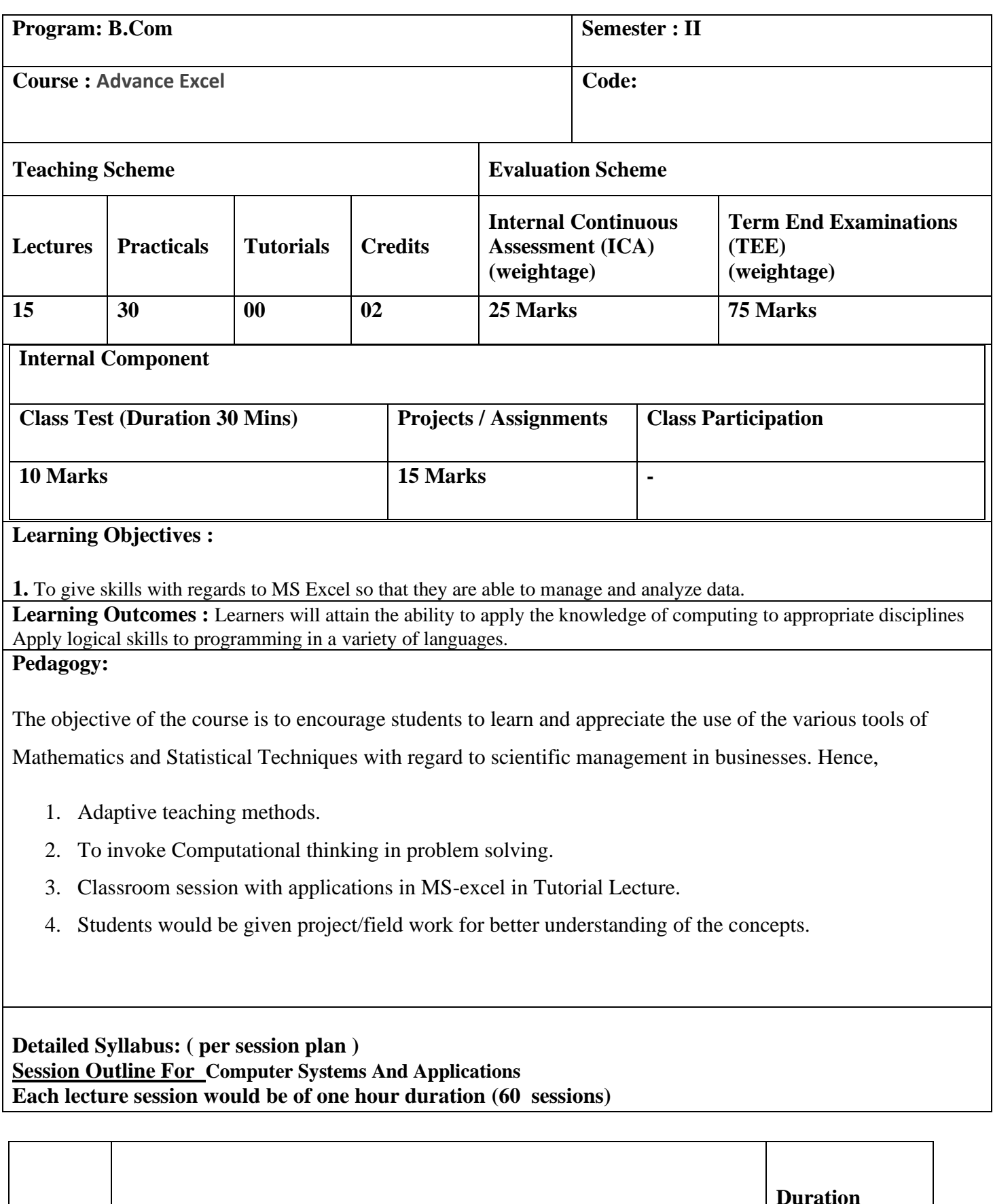

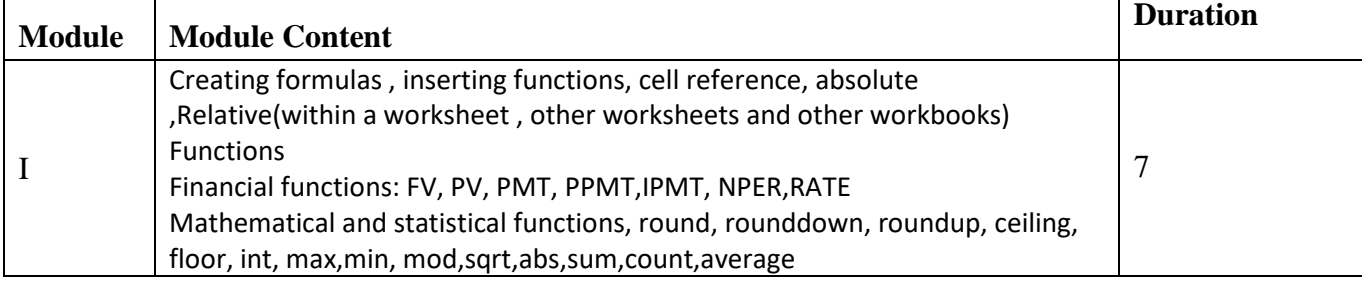

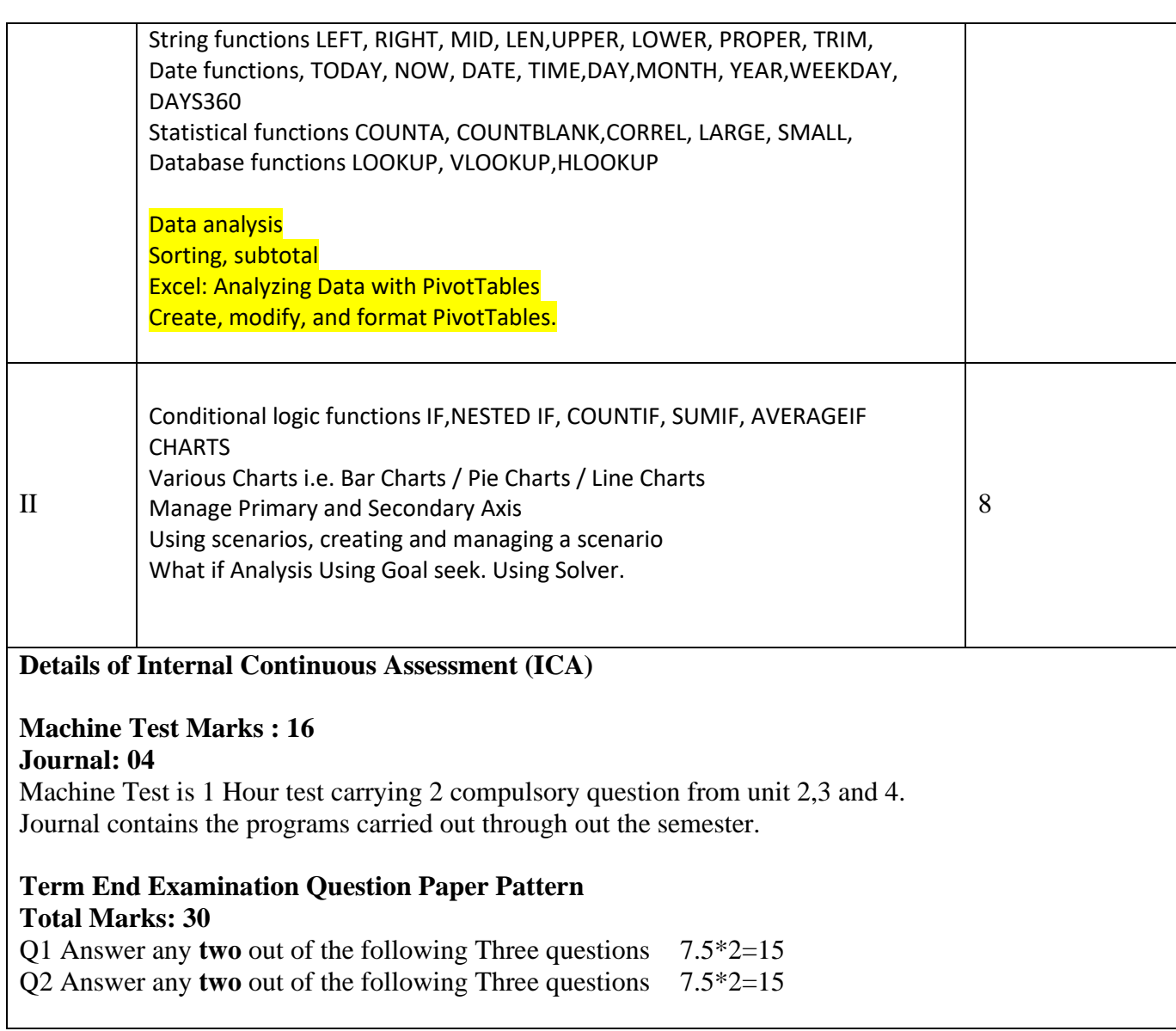

## **Prepared by:**

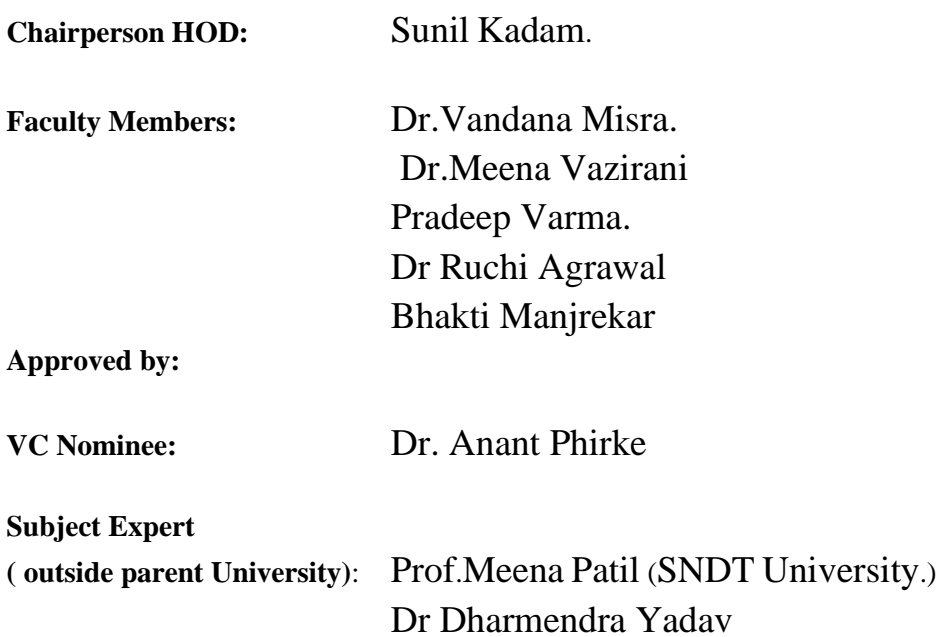

National Institute of Health & Family Welfare (NIHFW), New Delhi.

**Industry representative:** Mr. SagarJajal.

**(**Principal**)**